# **CS062 DATA STRUCTURES AND ADVANCED PROGRAMMING**

## **31-32: Hash tables**

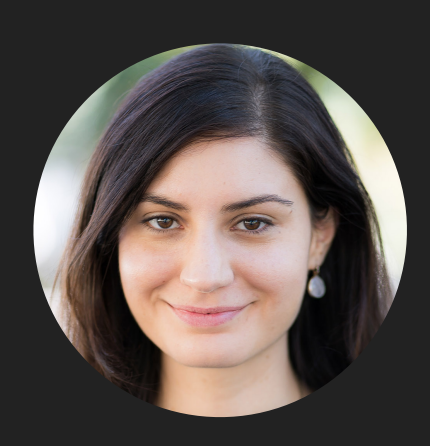

### **Alexandra Papoutsaki LECTURES**

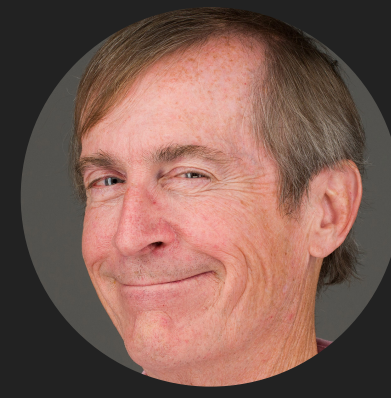

### **Mark Kampe LABS**

#### Lecture 31-32: Hash tables

- ▸ Hash functions
- ▸ Separate chaining
- ▸ Linear Probing

### Summary for symbol table operations

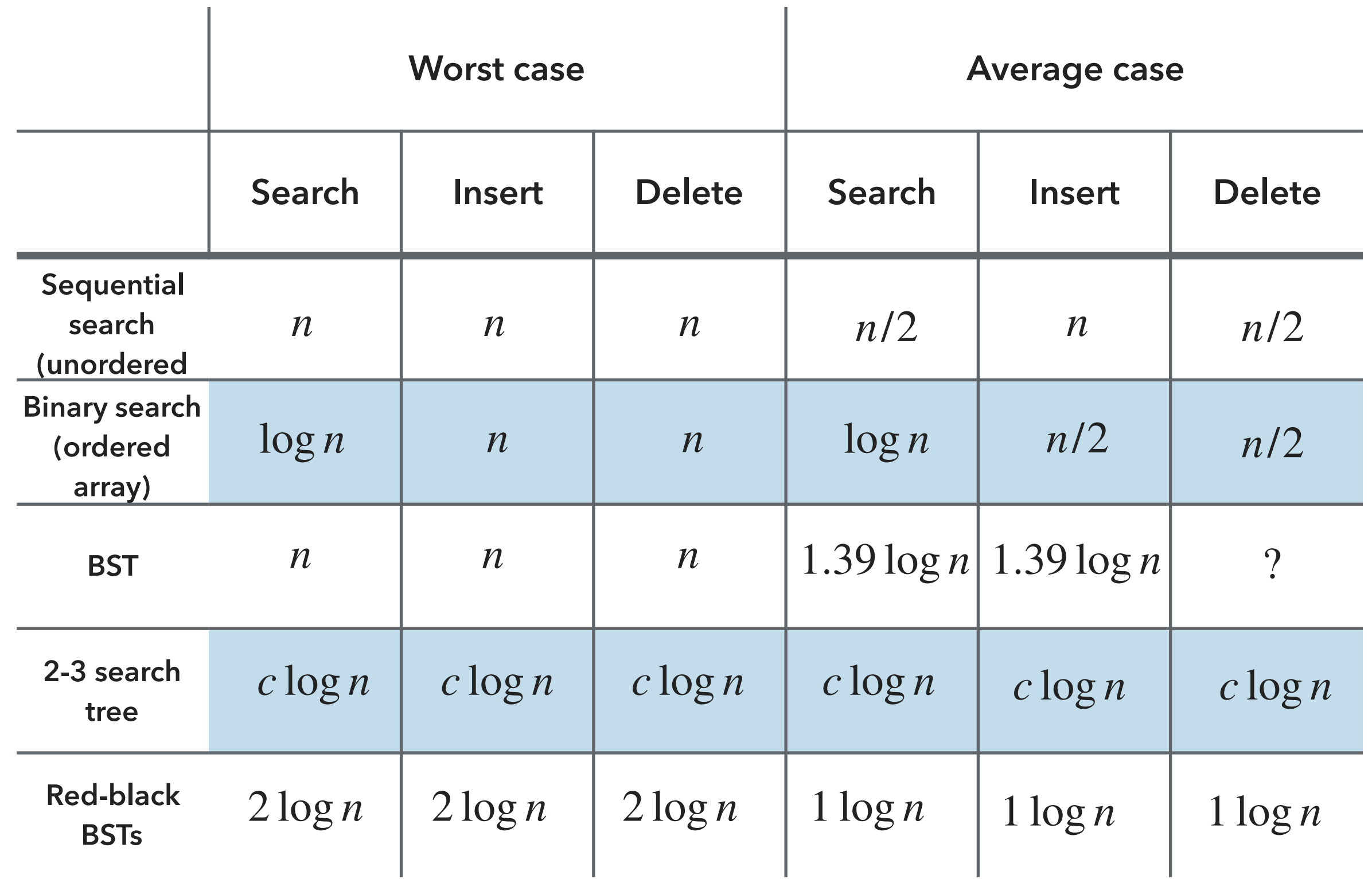

#### Basic plan for hashing

- ▸ Save items in a key-indexed table (index is a function of the key).
- ▸ Hash function: Method for computing array index from key.

$$
hash("A") = 2\nhash("B") = 2 ???
$$

▸ Issues:

- ▶ Computing the hash function.
- ▸ Method for checking whether two keys are equal.
- ▸ How to handle collisions when two keys hash to same index.
- ▸ Space-time tradeoff:
	- ▸ If no space limitation: hash function with key as index.
	- ▸ If no time limitation: collision resolution with sequential search.
	- ▶ If space and time limitation (real world): hashing

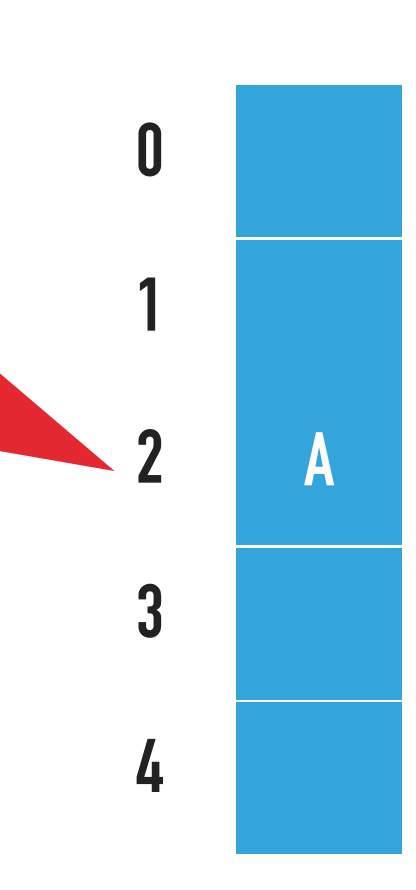

#### Computing hash function

- ▸ Ideal scenario: Take any key and uniformly "scramble" it to produce a symbol table index.
- ▸ Requirements:
	- ▶ Computing the hash function efficiently.
	- ▶ Every symbol table index is equally likely for each key.
- ▸ Although thoroughly researched, still problematic in practical applications.
- ▸ Examples: Hashing phone numbers or social security numbers.
	- ▸ Bad: if we choose the first three digits (area code/geographic region and time).
	- ▶ Better: if we choose the last three digits.
- ▸ Practical challenge: Need different approach for each key type.

#### Hashing in Java

- ▸ All Java classes inherit a method hashCode(), which returns an integer.
- Requirement: If  $x$ . equals(y) then it should be x.hashCode()==y.hashCode().
- ▸ Ideally: If !x.equals(y) then it should be x.hashCode()!=y.hashCode().
- Default implementation: Memory address of x.
	- ▸ Need to override it for custom types.
	- ▶ Already done for us for Integer, Double, etc.

Equality test in Java

- Requirement: For any objects X, y, and Z.
	- $\triangleright$  Reflexive: x.equals $(x)$  is true.
	- ▸ Symmetric: x.equals(y) iff y.equals(x).
	- $\triangleright$  Transitive: if x.equals(y) and y.equals(z) then x.equals(z).
	- ▸ Non-null: if x.equals(null) is false.
- ▸ If you don't override it the default implementation checks whether x and y refer to the same object in memory.

}

Java implementations of equals() for user-defined types

```
▸ public final class Date {
        private final int month; 
        private final int day; 
        private final int year; 
   … 
        public boolean equals(Object y) {
            if (y == this) return true;
            if (y == null) return false; 
            if (y.getClass() != this.getClass()) return false;
           Date that = (Date) y;
            return (this.day == that.day && 
                    this.month == that.month &&
                    this.year = that.year);
        }
```
#### General equality test recipe in Java

- ▸ Optimization for reference equality.
	- $\rightarrow$  if (y == this) return true;
- ▸ Check against null.
	- ▸ if (y == null) return false;
- ▸ Check that two objects are of the same type.

▸ if (y.getClass() != this.getClass()) return false;

- ▸ Cast them.
	- $\rightarrow$  Date that = (Date) y;
- ▶ Compare each significant field.
	- ▸ return (this.day == that.day && this.month == that.month && this.year == that.year);
	- If a field is a primitive type, use  $==$ .
	- ▸ If a field is an object, use equals().
	- ▸ If field is an array of primitives, use Arrays.equals().
	- ▸ If field is an area of objects, use Arrays.deepEquals().

Java implementations of hashCode()

```
▸ public final class Integer {
       private final int value;
  … 
       public int hashCode() {
             return (value);
       }
 }
▸ public final class Boolean {
       private final boolean value;
  … 
       public int hashCode() {
           if(value) return 1231;
            else return 1237;
       }
 }
```
#### Implementing hash code for arrays

▸ 31x+y rule.

}

- ▸ Initialize hash to 1.
- ▸ Repeatedly multiply hash by 31 and add next integer in array.
- ▸ public class Arrays {

```
 … 
      public static int hashCode(int[] a) {
          int hash = 1;
          for (int i=0; i<\alpha.length; i++) {
              hash = 31*hash + a[i];
           return hash;
      }
```
#### Implementing hash code for strings

▶ Treat a string as an array of characters.

▸ Initialize hash to 0.

```
▸ public final class String {
       private final char[] s;
      private int hash = 0;
  … 
       public int hashCode() {
           int h = hash;
           if (h != 0) return h;
           for (int i=0; i< length; i++) {
               h = s[i] + (31 * h);hash = h;
            return h;
       }
 }
```
 $\triangleright$  Not foolproof, e.g., both Aa and BB hash to 2112. Actually,  $2^n$  strings of length  $2n$  hash to the same value!

Java implementations of hashCode() for user-defined types

```
▸ public final class Date {
        private final int month; 
        private final int day; 
        private final int year; 
   … 
        public int hashCode() {
           int hash = 1;
           hash = 31*hash + ((Integer) month).hashCode();
           hash = 31*hash + ((Integer) day).hashCode();
            hash = 31*hash + ((Integer) year).hashCode();
             return hash;
            //could be also written as 
            //return Objects.hash(month, day, year);
        }
  }
```
General hash code recipe in Java

- ▸ Combine each significant field using the 31x+y rule.
- ▶ Shortcut 1: use Objects.hash() for all fields (except arrays).
- ▶ Shortcut 2: use Arrays.hashCode() for primitive arrays.
- ▸ Shortcut 3: use Arrays.deepHashCode() for object arrays.

### Modular hashing

```
► Hash code: an int between -2^{31} and 2^{31} - 1
```
 $\triangleright$  Hash function: an int between 0 and  $m-1$ , where  $m$  is the hash table size (typically a prime number or power of 2).

```
▸ private int hash (Key key){
     return key.hashCode() % m;
 }
```
▶ Bug! Might map to negative number.

```
▸ private int hash (Key key){
     return Math.abs(key.hashCode()) % m;
 }
```
▶ Very unlikely bug. For a hash code of  $-2^{31}$ , Math.abs will return a negative number.

```
▸ private int hash (Key key){
     return (key.hashCode() & 0x7fffffff) % m;
 }
```
▸ Correct.

#### Uniform hashing assumption

- ▸ Uniform hashing assumption: Each key is equally likely to hash to an integer between  $0$  and  $m-1$ .
- $\triangleright$  Mathematical model: balls & bins. Toss  $n$  balls uniformly at random into  $m$  bins.
- $\blacktriangleright$  Bad news: Expect two balls in the same bin after  $\sim\!\!\sqrt{( \pi m/2)}$  tosses.
	- ▸ Birthday problem: In a random group of 23 or more people, more likely than not that two people will share the same birthday.
- ▸ Good news: load balancing
	- $\triangleright$  When  $n = m$ , expect most loaded bin has ~ $\ln m / \ln \ln n$  balls.
	- $\blacktriangleright$  When  $n > 1$  m, the number of balls in each bin is "likely close" to  $n/m$ .

#### Lecture 31-32: Hash tables

- ▸ Hash functions
- ▸ Separate chaining
- ▸ Linear Probing

Collisions are unavoidable

- ▸ Collision: Two distinct keys hash to the same index.
	- ▸ Birthday problem: Can't avoid collisions (unless you have at least quadratic memory).
	- ▸ Coupon collector + load balancing: collisions will be evenly distributed.
- Challenge: how to deal with collisions efficiently.

$$
\bullet \ \ \text{hash}(``A") = 2
$$

 $hash("B") = 2$  ???

**A**

**0**

**1**

**2**

**3**

**4**

#### Separate Chaining

- $\blacktriangleright$  Use an array of  $m < n$  distinct lists [H.P. Luhn, IBM 1953].
	- $\blacktriangleright$  Hash: Map key to integer *i* between 0 and  $m-1$ .
	- ▸ Insert: Put at front of i-th chain (if not already there).
	- ▶ Search: Need to only search the i-th chain.

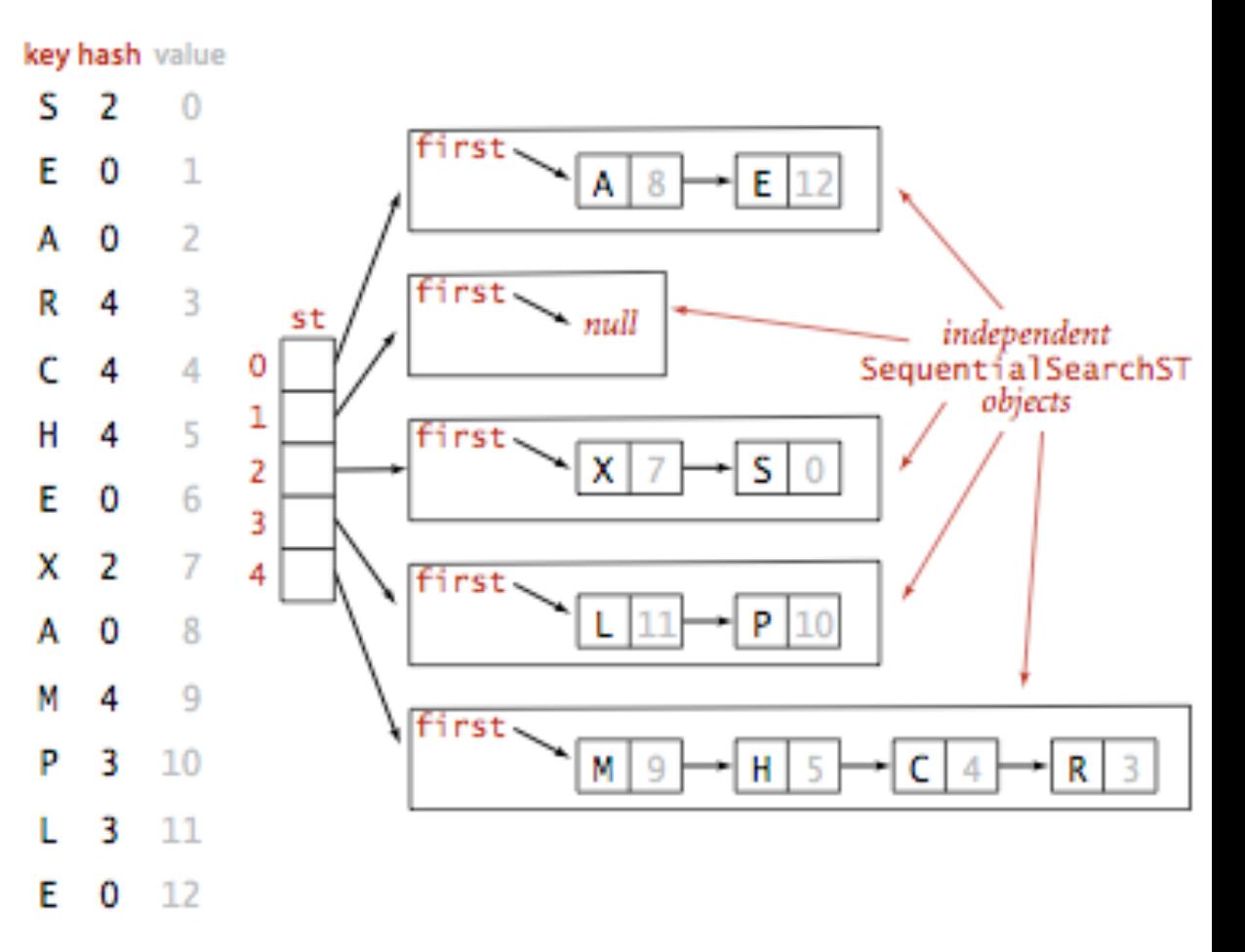

Hashing with separate chaining for standard indexing client

#### Symbol table with separate chaining implementation

```
public class SeparateChainingLiteHashST<Key, Value> {
    private int m = 128; // hash table size
    private Node\lceil \cdot \rceil st = new Node\lceil m \rceil;
     // array of linked-list symbol tables. Node is inner class that holds keys and values of type Object
     public Value get(Key key) {
        int i = hash(key);
        for (Node x = st[i]; x != null; x = x.next;)
             if (key.equals(x.key)) return (Value) x.val;
         return null;
     }
     public void put(Key key, Value val) {
        int i = hash(key);
        for (Node x = st[i]; x := null; x = x.next;)
              if (key.equals(x.key)) {
                 x.val = val; return;
         }
        st[i] = new Node(key, val, st[i]; }
```
#### Analysis

- ▸ Under uniform hashing assumption, length of each chain is  $\sim n/m$ .
- ▸ Consequence: Number of probes (calls to either equals() or hashCode()) for search/insert is proportional to  $n/m$  (m times faster than sequential search).
	- $\blacktriangleright$  *m* too large -> too many empty chains.
	- $\blacktriangleright$  *m* too small -> chains too long.
	- $\blacktriangleright$  Typical choice:  $m \sim 1/4n \rightarrow$  constant time per operation.

Resizing in a separate-chaining hash table

- $\triangleright$  Goal: Average length of chain  $n/m =$  constant lookup.
	- $\blacktriangleright$  Double hash table size when  $n/m \geq 8$ .
	- $\blacktriangleright$  Halve hash table size when  $n/m \leq 2$ .
	- ▸ Need to rehash all keys when resizing (hash code does not change, but hash changes).

Deletion in a separate-chaining hash table

▶ Find key in chain and remove it along with its associated value.

#### Summary for symbol table operations

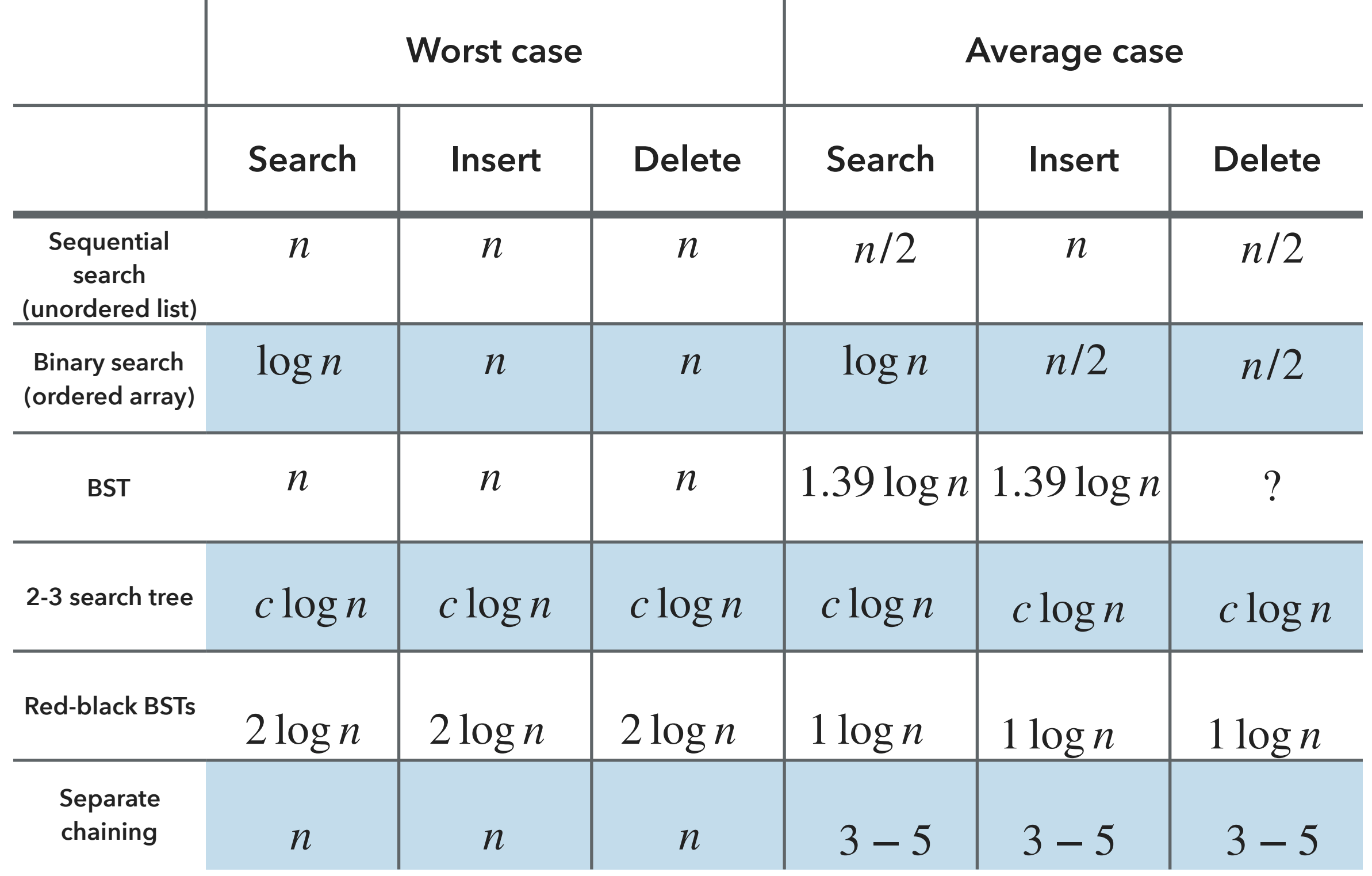

#### Lecture 31-32: Hash tables

- ▸ Hash functions
- ▸ Separate chaining
- ▸ Linear Probing

Open addressing

- Alternate approach to handle collisions.
- Maintain keys and values in two parallel arrays.
- When a new key collides, find next empty slot and put it there.
- If the array is full, the search would not terminate.

#### Linear probing

- $\blacktriangleright$  Hash: Map key to integer *i* between 0 and  $m-1$ .
- $\blacktriangleright$  Insert: Put at index  $i$  if free. If not, try  $i + 1$ ,  $i + 2$ , etc.
- $\triangleright$  Search: Search table index *i*. If occupied but no match, try  $i + 1$ ,  $i + 2$ , etc
	- ▸ If you find a gap then you know that it does not exist.
- $\blacktriangleright$  Table size  $m$  must be greater than the number of key-value pairs  $n.$

## $\text{AlgorithmS}$  ROBERT SEDGEWICK | KEVIN WAYNE

#### **3.4 LINEAR PROBING DEMO**

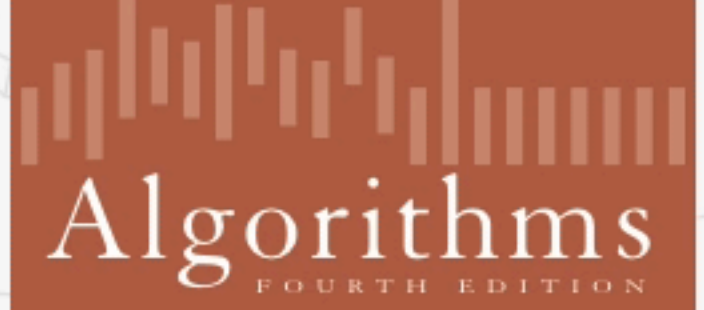

↔

ROBERT SEDGEWICK | KEVIN WAYNE

http://algs4.cs.princeton.edu

#### Linear probing

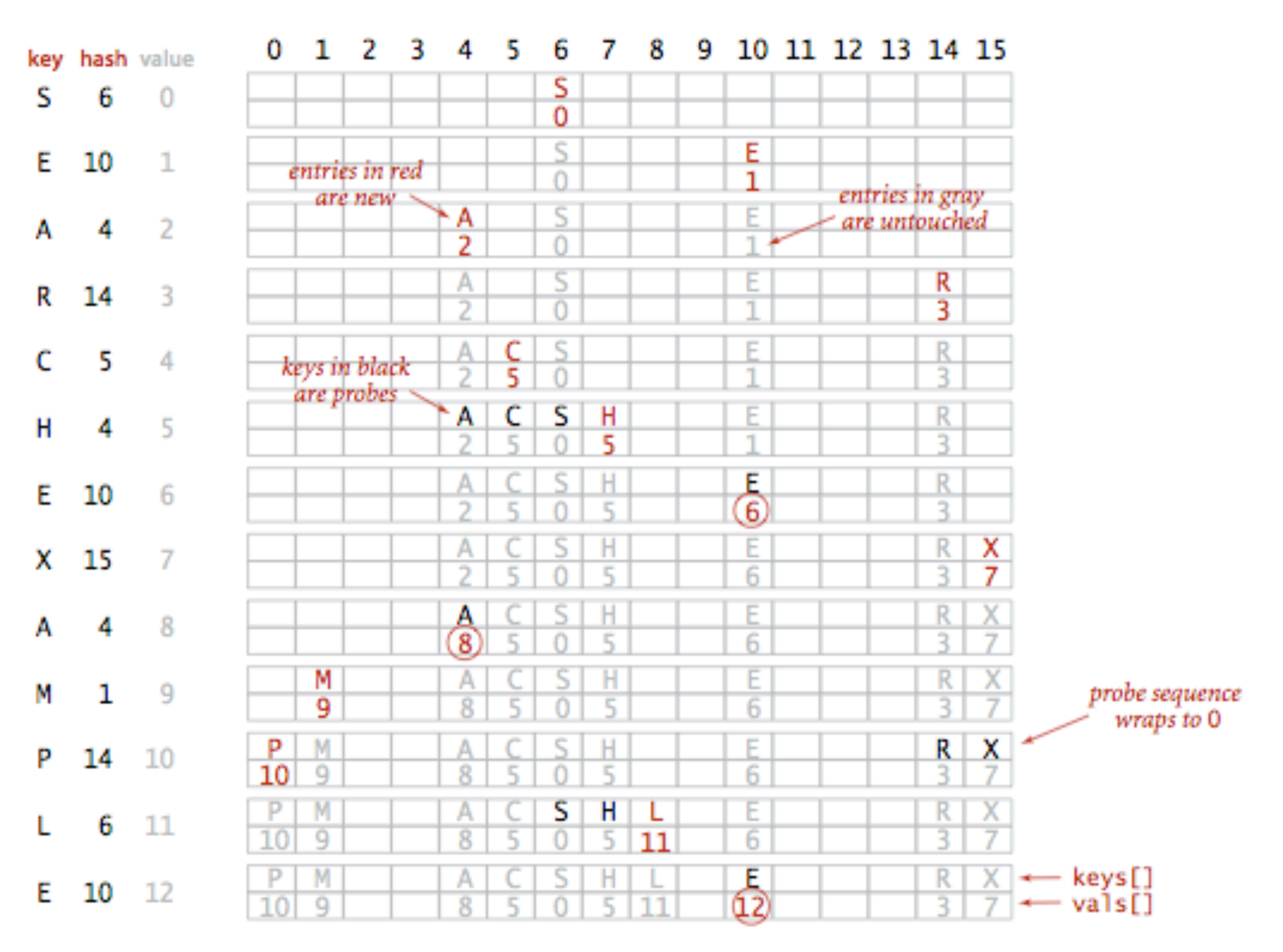

#### Trace of linear-probing ST implementation for standard indexing client

#### Symbol table with linear probing implementation

```
public class LinearProbingHashST<Key, Value> {
    private int m = 32768; // hash table size
     private Value[] Vals = (Value[]) new Object[m];
     private Key[] Vals = (Key[]) new Object[m]; 
     public Value get(Key key) {
        for (int i = hash(key); keys[i] != null; i = (i+1) % m;)
             if (key.equals(keys[i])) return vals[i];
         return null;
     }
     public void put(Key key, Value val) {
         int i;
        for (int i = hash(key); keys[i] != null; i = (i+1) % m;)
             if (key.equals(keys[i])){
                 break;
         }
        keys[i] = key;vals[i] = val; }
```
#### **Clustering**

- ▸ Cluster: a contiguous block of keys.
- ▸ Observation: new keys likely to hash in middle of big clusters.

### Analysis

▸ Proposition: Under uniform hashing assumption, the average number of probes in a linearprobing hash table of size  $m$  that contains  $n = \alpha m$  keys is at most

▶ 
$$
1/2(1 + \frac{1}{1-a})
$$
 for search hits and  
\n $1/2(1 + \frac{1}{(1-a)^2})$  for search misses and insertions.

- ▸ [Knuth 1963]
- ▸ Parameters:
	- ▸ too large -> too many empty array entries. *m*
	- ▸ too small -> search time becomes too long. *m*
	- $\blacktriangleright$  Typical choice:  $\alpha = n/m \sim 1/2 \rightarrow$  constant time per operation.

Resizing in a linear probing hash table

- $\blacktriangleright$  Goal: Fullness of array (load factor)  $n/m \leq 1/2$ .
	- ▶ Double hash table size when  $n/m \geq 1/2$ .
	- $\blacktriangleright$  Halve hash table size when  $n/m \leq 1/8$ .
	- ▸ Need to rehash all keys when resizing (hash code does not change, but hash changes).
- Deletion not straightforward.

#### Summary for symbol table operations

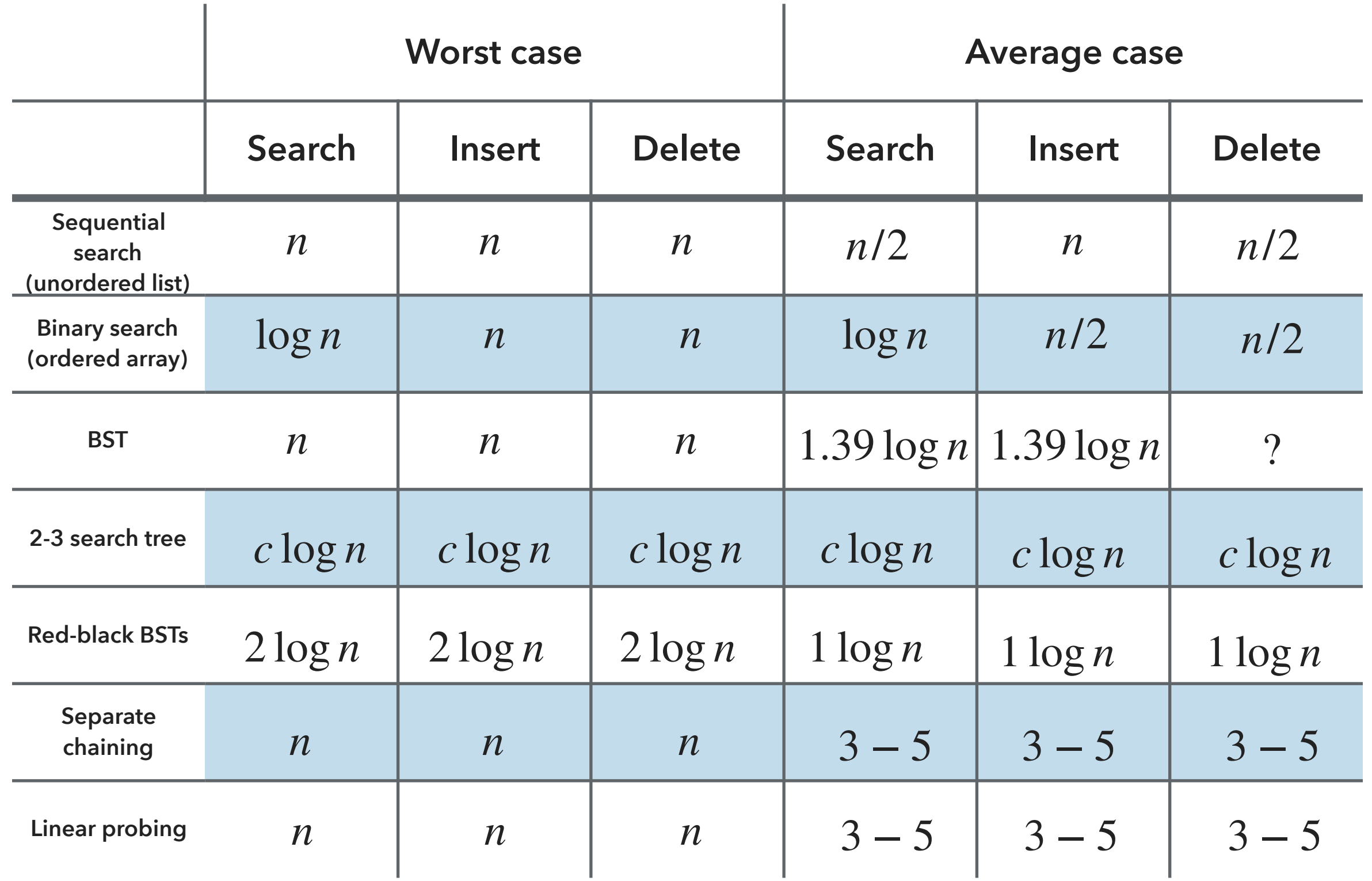

Separate chaining vs linear probing

- ▸ Separate chaining:
	- ▸ Performance degrades gracefully as number of keys increases.
	- ▸ Clustering less sensitive to poorly-designed hash function.
		- ▸ Potentially fewer probes.
- ▸ Linear probing:
	- ▸ Less wasted space.
	- ▶ Better cache performance (locality).

#### Hashing: variations on the theme

▸ Two-probe hashing (separate chaining variant):

- ▶ Hash to two positions, insert key in shorter of the two chains.
- $\blacktriangleright$  Reduces expected length of longest chain to  $\log\log n$ .
- ▸ Double hashing (linear probing variant):
	- ▸ Use linear probing, but skip a variable amount, not just 1 each time you have collision.
	- ▶ Effectively eliminates clustering.
	- ▶ Can allow table to become nearly full.
	- ▸ More difficult to implement delete.
- ▸ Cuckoo hashing (linear probing variant):
	- ▸ Hash to two positions, insert key into either position. If occupied, reinsert displayed key into its alternative position and recur.
	- ▶ Constant worst case time for search.

#### Hash tables vs balanced search trees

#### ▸ Hash tables:

- ▶ Simpler to code.
- ▸ No effective alternative of unordered keys.
- $\blacktriangleright$  Faster for simple keys (a few arithmetic operations versus  $\log n$  compares).

#### ▸ Balanced search trees:

- ▶ Stronger performance guarantee.
- ▶ Support for ordered symbol table operations.
- ▸ Easier to implement compareTo() than hashCode().

#### ▸ Java includes both:

- ▸ Balanced search trees: java.util.TreeMap, java.util.TreeSet.
- ▸ Hash tables: java.util.HashMap, java.util.IdentityHashMap.

#### Lecture 31-32: Hash tables

- ▸ Hash functions
- ▸ Separate chaining
- ▸ Linear Probing

#### Readings:

- ▸ Textbook: Chapter 3.4 (Pages 458-477)
- Website:
	- ▸ <https://algs4.cs.princeton.edu/34hash/>

#### Practice Problems:

 $\triangleright$  3.4.1-3.4.13